#### Anlage

# **Ablauf für MAT gem. §46 SGBIII**

## **(Alle Gruppenmaßnahmen)**

#### **Vor Beginn der Maßnahme**

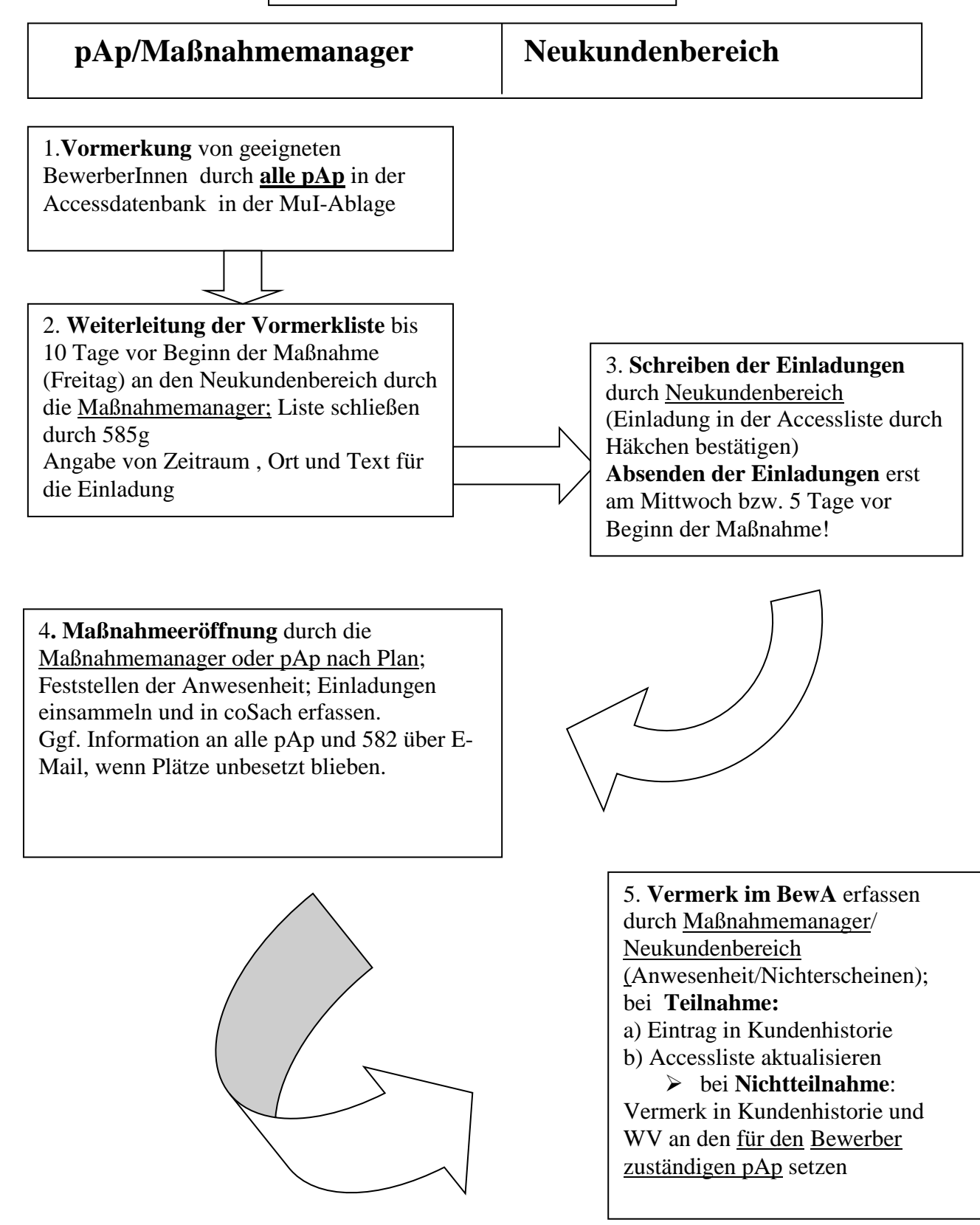

6**. Eingang der Ersttagsliste** vom Träger bei Maßnahmemanagern spätestens am 2. Tag; **Sofortiger Eintrag in coSach-NT über VerBIS/MLK; Trägerzugriff für VerBIS erteilen;** Eingang der Erklärungsbögen vom Träger spätestens am Mittwoch der 1. Woche; **Überwachung** durch die Maßnahmemanager; **Überprüfung** auf Vollständigkeit der Anträge; ggf. Kontaktaufnahme zum Träger

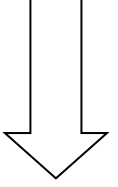

7. **Bearbeitung der Erklärungsbögen** MAT durch die Maßnahmemanager (bei Ausfall der Maßnahmemanager erfolgt die Antragsbearbeitung durch  $pAp \rightarrow Regelung$  durch TL)

**Weiterleitung der kompletten Unterlagen an 504.1**  (Erklärungsbögen, Stellungnahmen, Teilnehmerlisten an 504);

Vermerk in VerBIS erstellen bzgl. Weiterleitung;

Ggf. Fahrkostenabrechnung vom Träger weiterleiten an 504

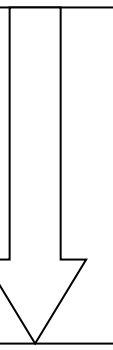

8**. WV nach Ende der Maßnahme** durch den für den Bewerber zuständigen pAp bearbeiten

- Eingang des **Profiling vom Träger überwachen**,
- **Einladung des Kunden** im Anschluss an die Maßnahme zur
- **Überarbeitung der Profillagen**
- **Erneuerung der Eingliederungsvereinbarung**  unter Berücksichtigung der Ergebnisse der MAT.

### **Bei Nichtteilnahme**

Einladung durch den für den Bewerber zuständigen pAp innerhalb von 2 Wochen nach Nichterscheinen zur MAT. Anerkennung eines wichtigen Grundes oder Prüfung einer Sanktion; **Ergebnis in Accessliste eintragen** Ggf. Angebot zur nächsten MAT zum nächstmöglichen Termin mit Rechtsfolgen; Auf Vormerkliste MAT buchen.

Stand: 29. November 2010